## **Bluetooth携帯電話 Bluetooth携帯電話【【**SoftBank SoftBank **X01HT X01HT】】の接続設定 の接続設定**

Premiumclub

## **A ナビゲーションを設定しましょう。**

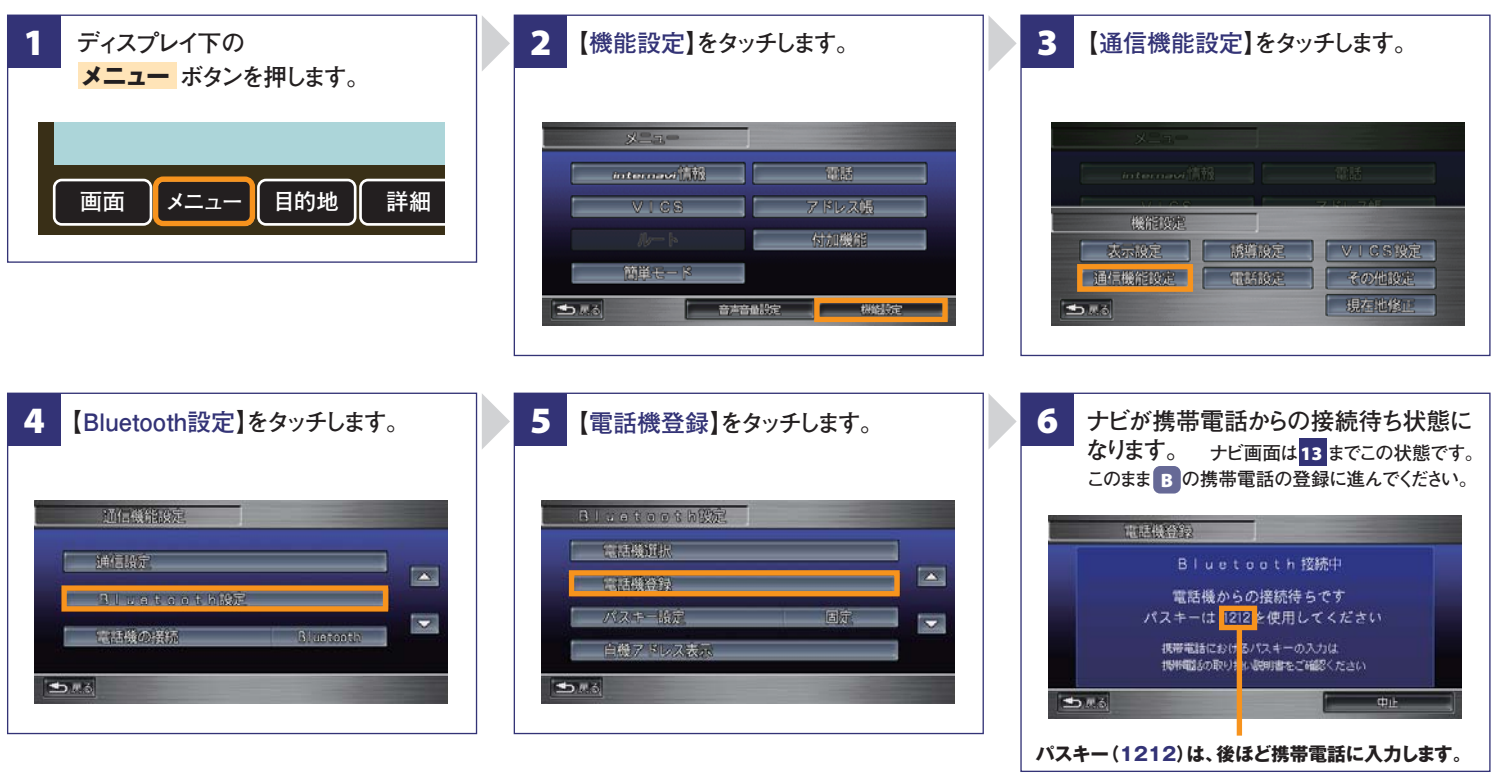

# **B 携帯電話を登録しましょう。**

**選択するときには付属のスタイラスで画面上をタッチします。 携帯電話の登録操作は、車室内で行ってください。**

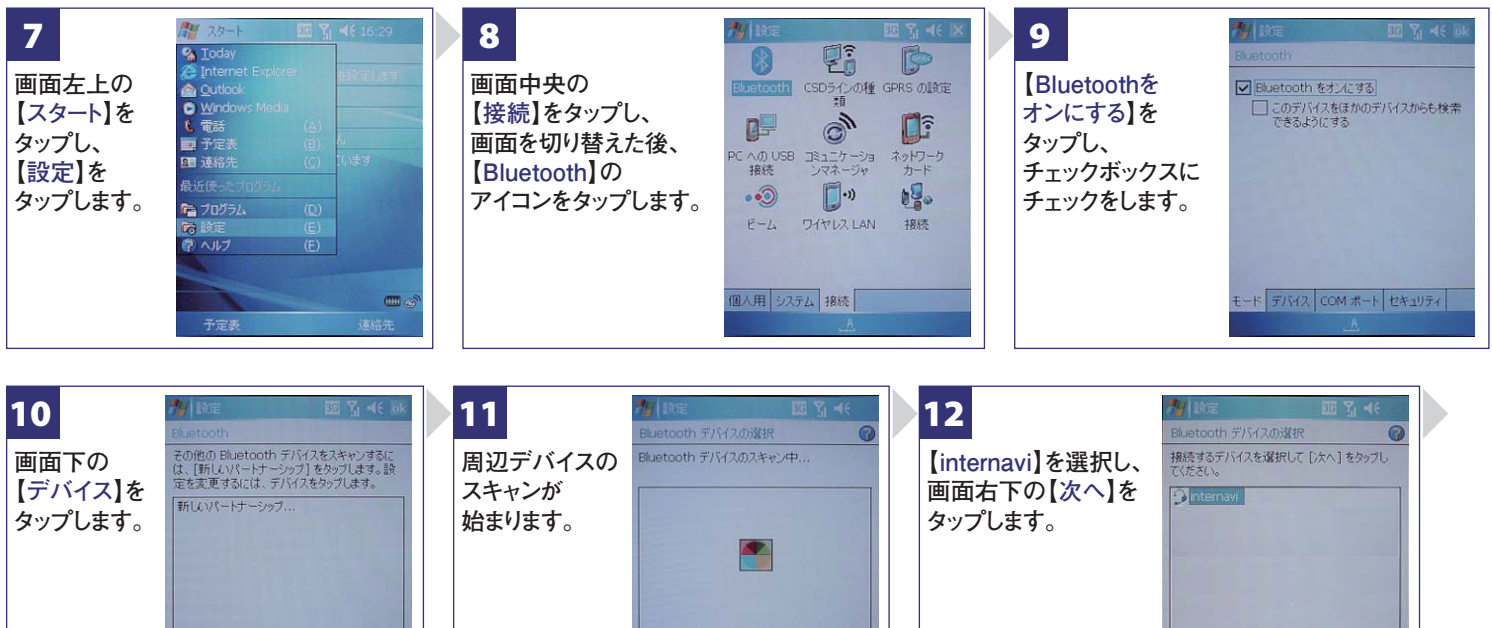

**Bluetooth携帯電話【**SoftBank **X01HT】の接続設定**

最新の情報に更新

**フリーダイヤル:**0120-738147 **月曜~土曜 9時~12時 13時~18時(祝祭日、夏季休暇、年末年始をのぞく) FAXフリーダイヤル:0120-821285 Email:member@premium-club.jp インターナビ・プレミアムクラブ サポートデスク**(会員専用)

最新的情報

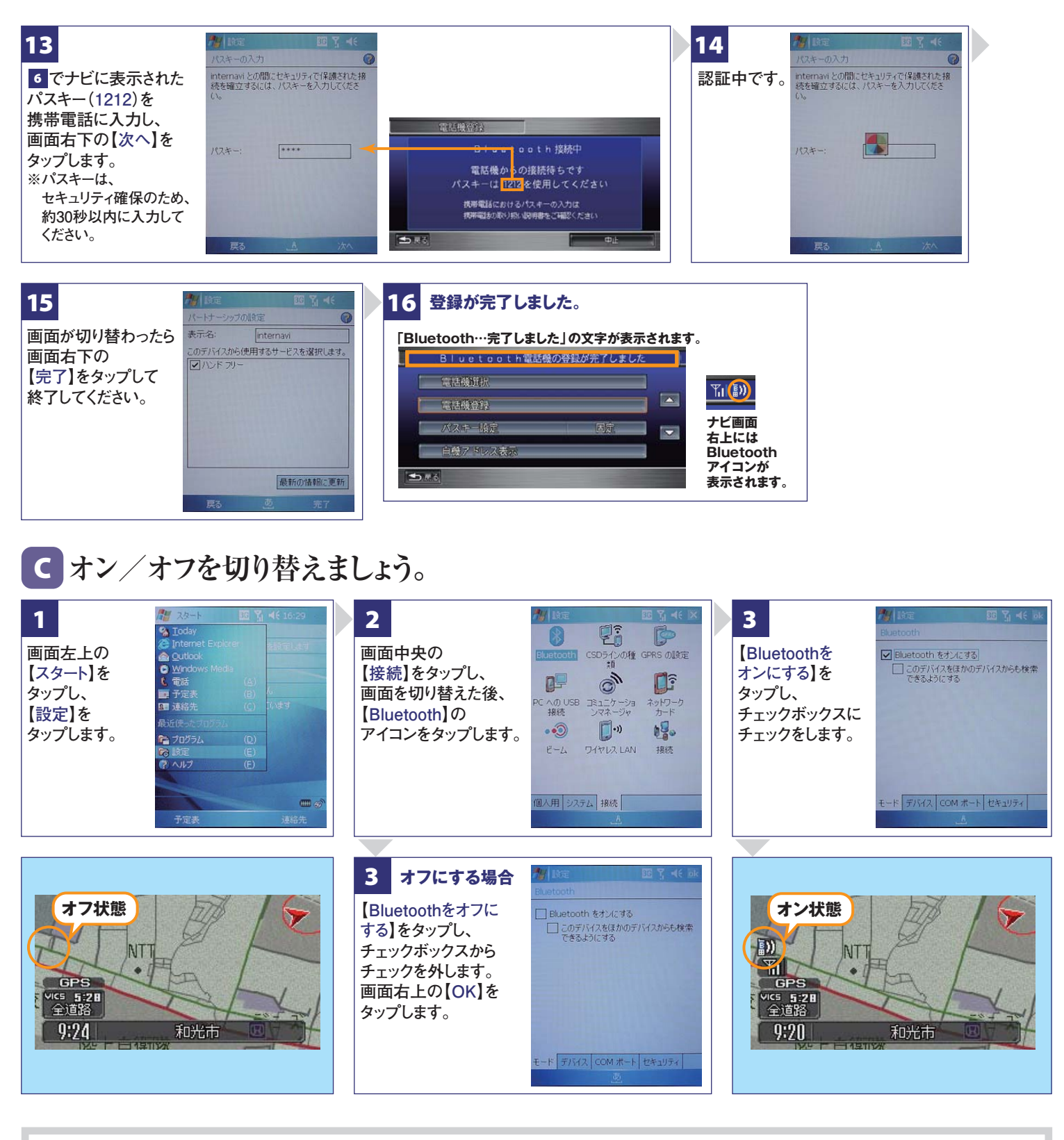

**Q Bluetoothの設定はどこですればいいの? A 車室内で行ってください。**

### Q **APBの登録を毎回するの?**

**A 登録は初回のみです。登録が成功し「電話機 選択」画面に登録した携帯電話が表示されて いるかぎり、再度の登録の必要はありません。**

#### **Q 登録後の使い方は?**

**A 携帯電話のBluetoothをオンにしてクルマに 乗り込むことで、ナビと携帯は自動的に接続し ます。(Bluetoothのオン/オフの方法は、 【るをご覧ください。)** 

### **Q 設定や登録がうまくいかない場合は?**

**A 携帯電話側のBluetoothを一旦オフにしてか ら、再度オンにしてみてください。それでも解決 しない場合は携帯電話やナビの電源を一旦 切り、再起動した後に再度Bluetoothをオンに してみてください。**

### **Q Bluetoothを利用すると料金はかかるの?**

**A Bluetoothで接続するだけでは料金はかかりま せん。Bluetoothで接続した携帯電話で通話、 データ通信を行った場合、通常の通信料金が かかります。**

#### **Q Bluetoothを利用すると携帯電話の電池の 消費はどうなるの?**

**A Bluetoothを利用しない状態よりは電池の消 費は大きくなりますが、携帯電話の機種や使 用環境(通話時間や待受時間の長さ等)によ り消費量は異なります。詳細は各携帯電話会 社にお問合せください。**

#### **Bluetooth携帯電話【**SoftBank **X01HT】の接続設定**

**フリーダイヤル:**0120-738147 **月曜~土曜 9時~12時 13時~18時(祝祭日、夏季休暇、年末年始をのぞく)** インターナビ・プレミアムクラブ サポートデスク(会員専用) ノソーメ1 TW・V I ZV I 7 JO I → I H唯~工唯 3kg~I2kg I3kg~I0kg (加示ロ、al<br>FAXフリーダイヤい:0120-821285 Email:member@premium-club.jp